# **AVIMARK 18.11.0 RELEASE NOTES**

## **What's New**

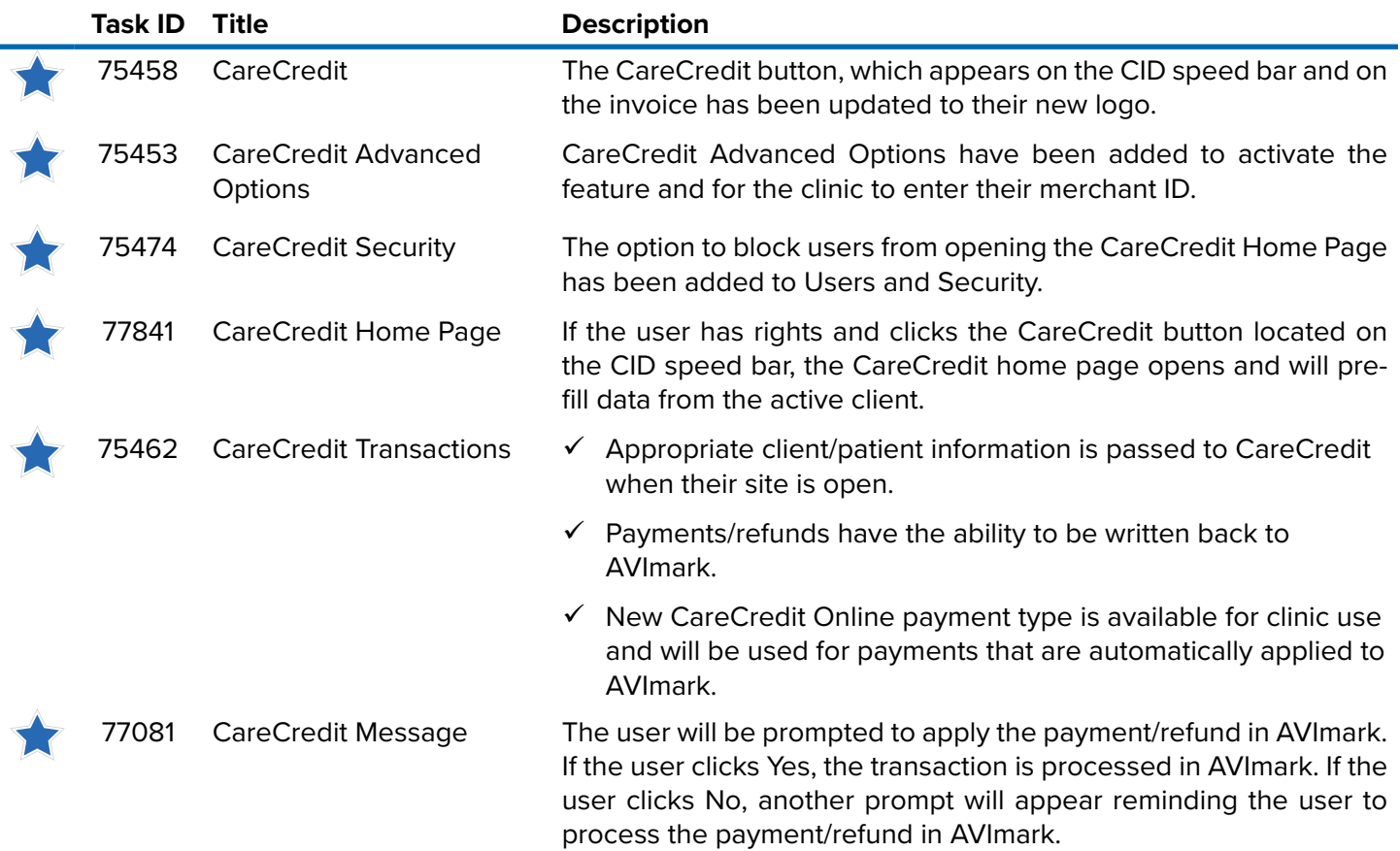

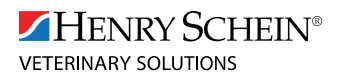

855-478-7920 | HSVS.COM

POWERING SUCCESSFUL PRACTICES™

### **Additional Release Items**

#### **Email**

77347 The file attachment path is saved in the Notes window for an email in Medical History.

#### **Hospital Setup**

10092 Applications set up in Hospital Setup have been programmed to open the correct website.

#### **Inventory**

77888 Correct Cubex integration is not working in 18.10.0.

#### **Recurring Payments**

<sup>71531</sup> Location has been added to the recurring payment window to allow clinics to specify which location should get the payment.

#### **Sidekick**

81403 If Sidekick is set to True, set AVImark Sync Service Active to False.

#### **Site Locations**

77274 The home clinic shows in all drop-down lists in the system whether the clinic has a site file or not.

#### **Updates**

<sup>79993</sup> Updating has been fixed from 2016.2.6 to 18.10.1. It will not set recurring payments to false if they were true.